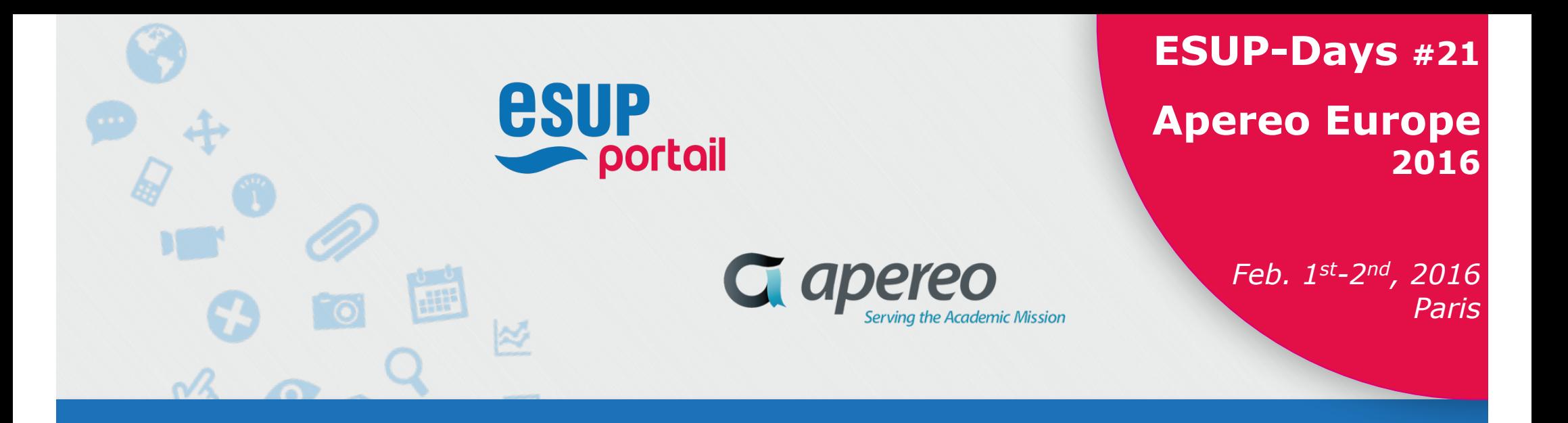

# **OAE : développement d'un widget en NodeJS Retour d'expérience**

Jimmy Kasprzak *-- Université de La Rochelle*

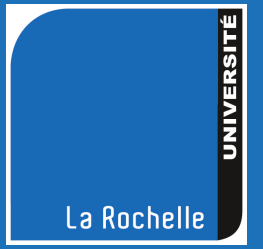

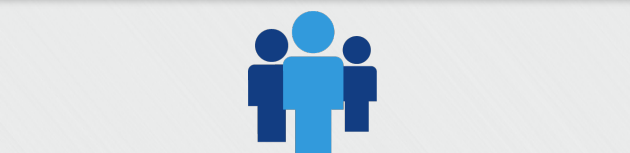

- 1. Résumé
- 2. Démonstration

## 2. Retour d'expérience sur NodeJS

- 1. Quelques généralités
- 2. Mes bonnes raisons d'utiliser NodeJS
- 3. Erreurs et difficultés les plus communes
- 4. Les incontournables à connaître
- 3. Quelques mots sur Cassandra
- 4. Conclusion : synthèse de la présentation

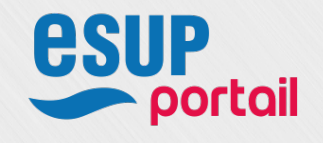

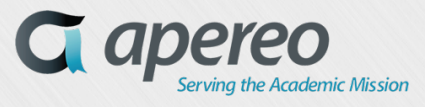

# **OAE : développement d'un widget en NodeJS**

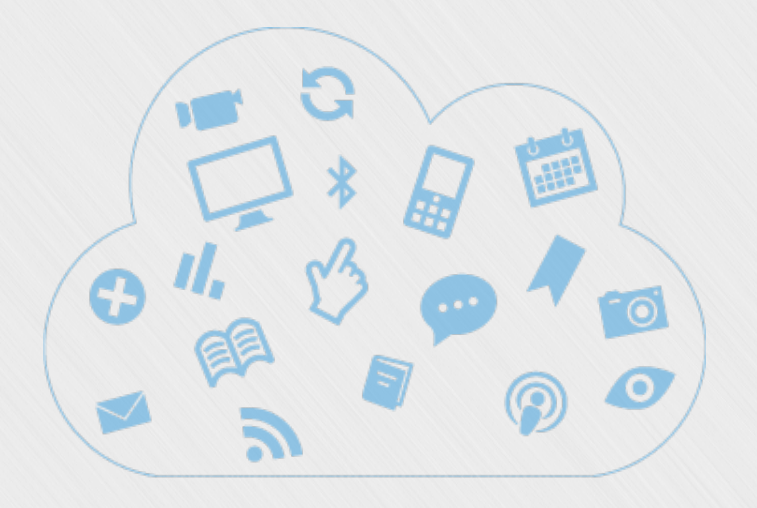

# **Présentation du projet**

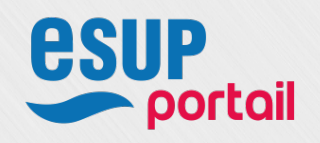

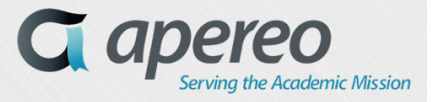

#### ➢ Objectifs

Permettre la planification de réunions directement dans OAE. Ajout d'une nouvelle fonctionnalité Doodle-like

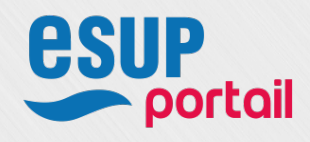

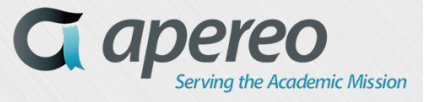

#### ➢ Architecture

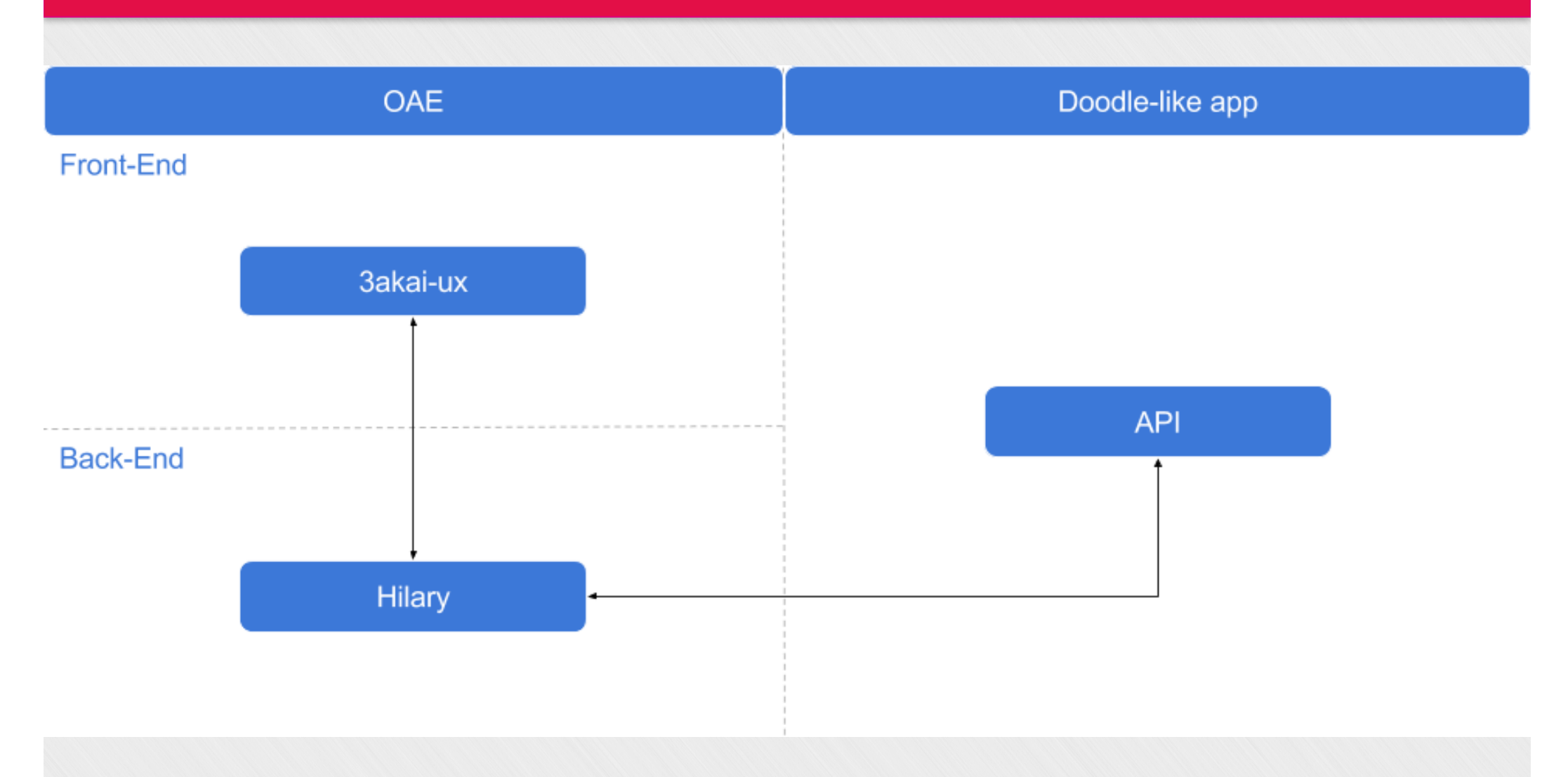

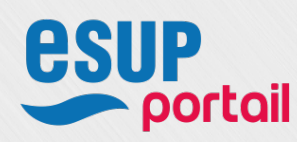

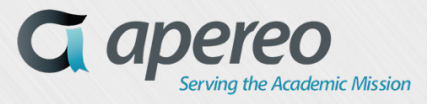

 $\triangleright$  Caractéristiques fonctionnelles

- ✴ Inscription, connexion d'utilisateurs
- ✴ Création, suppression et mise de jour de sondage
- ✴ Ajout et suppression de créneaux
- ✴ Mise à jour de ses disponibilités
- ✴ Ajout et suppression de créneaux
- ✴ Système de notifications
- ✴ API Rest

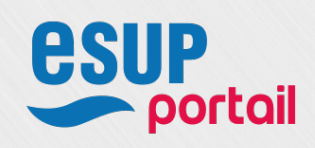

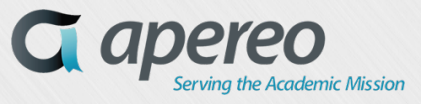

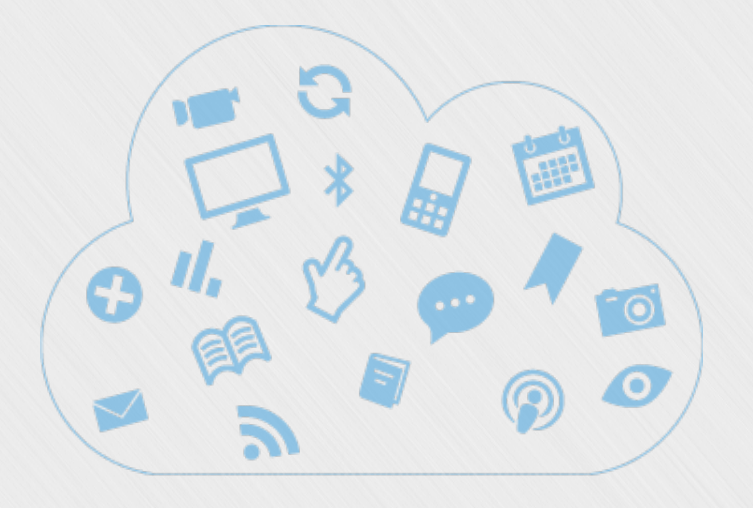

# **Démonstration**

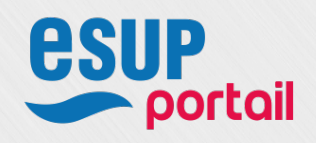

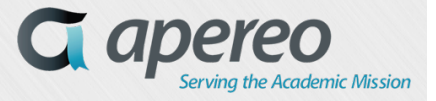

# **OAE : développement d'un widget en NodeJS**

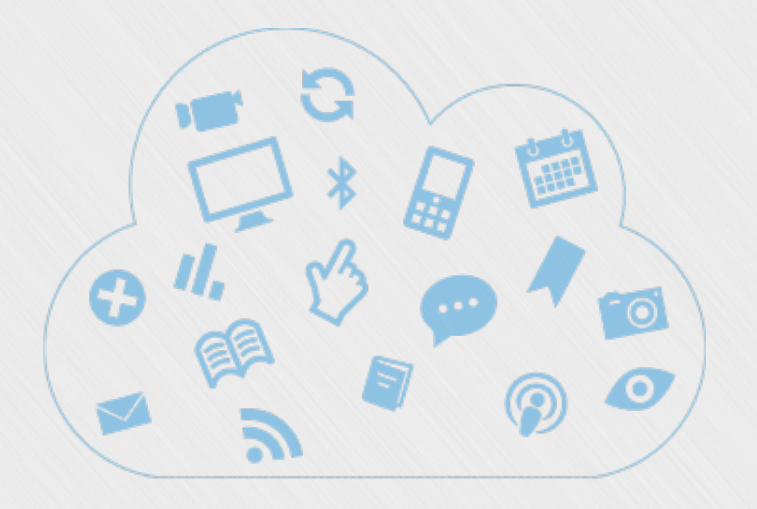

# **Retour d'expérience**

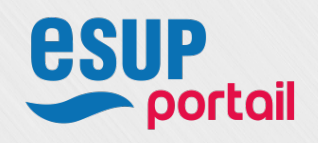

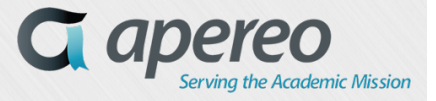

➢ Quelques généralités sur NodeJS

- ✴ JavaScript
- ✴ Moteur V8
- ✴ Licence MIT (2009)
- ✴ Communauté très active
- ✴ Gestion des paquets : NPM

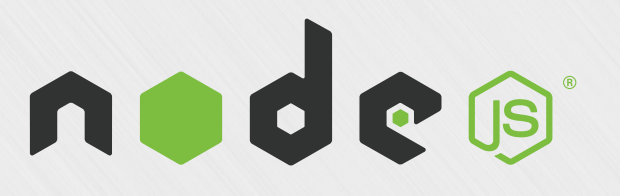

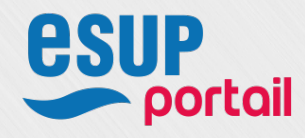

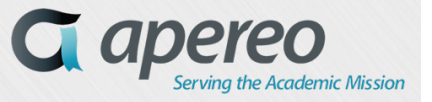

#### ➢ Mes bonnes raisons d'utiliser NodeJS

- ✴ Pas de nouveau langage à apprendre
- ✴ Comportement asynchrone
- ✴ Profusion de librairies disponibles aussi bien pour le front que pour le back
- ✴ Liberté d'écriture du JavaScript
- ✴ Gestion native du JSON

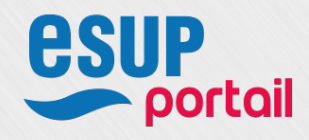

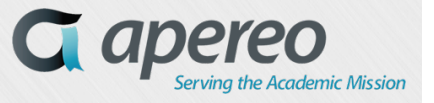

➢ Erreurs et difficultés les plus communes

#### ❖ Difficultés

- ✴ Liberté du JavaScript
- ✴ Maîtrise du côté asynchrone
- ✴ Pas encore de frameworks tels qu'on peut en trouver dans d'autres langages

#### ❖ Erreurs les plus communes

- ✴ Ne pas utiliser d'outils de développement
- ✴ Exécuter plusieurs fois le même callback
- ✴ Le « Callback hell »
- ✴ Ne pas utiliser d'outils de logs
- ✴ Pas de test

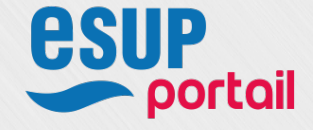

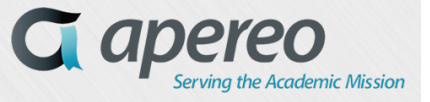

#### ❖ Frameworks

- ✴ Express (4 404 483 de téléchargements en Janvier 2016)
- ✴ Hapi (168 473 de téléchargements en Janvier 2016)
- ✴ Sails (48 720 de téléchargements en Janvier 2016)
- ✴ Socket.io (2 258 640 de téléchargements en Janvier 2016)
- ❖ Gestion de l'asynchrone
	- ✴ Async (22 904 823 de téléchargements en Janvier 2016)
	- ✴ Vasync (99 861 de téléchargements en Janvier 2016)

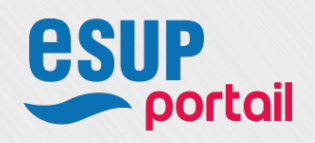

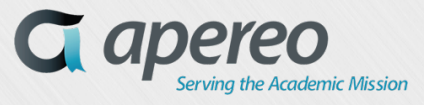

➢ Mes incontournables NodeJS

#### ❖ Logs

- ✴ Bunyan (606 451 de téléchargements en Janvier 2016)
- ✴ Winston (2 619 595 de téléchargements en Janvier 2016)
- ❖ Outils d'automatisation de développement
	- ✴ Nodemon (407 162 de téléchargements en Janvier 2016)

#### ❖ Tests

- ✴ Mocha (2 240 622 de téléchargements en Janvier 2016)
- ✴ Karma (2 240 622 de téléchargements en Janvier 2016)

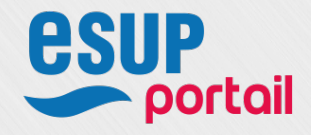

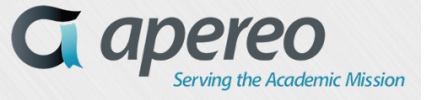

# **OAE : développement d'un widget en NodeJS**

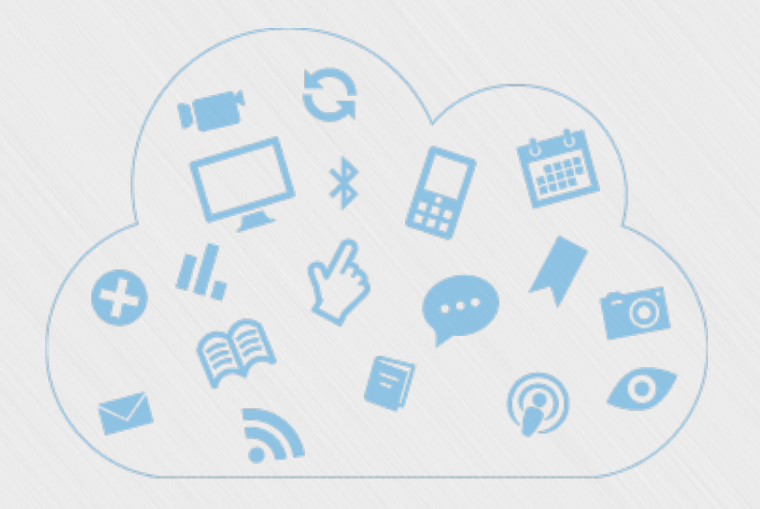

# **Quelques mots sur Cassandra**

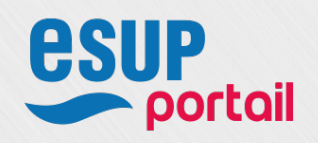

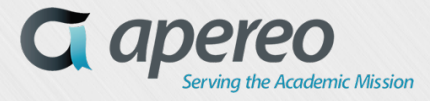

### **Quelques mots sur Cassandra**

#### ➢ Qu'est ce que c'est ?

- ✴ Base de données NoSQL
- ✴ Java
- ✴ Structure clé-valeur
- ✴ Open Source depuis 2008
- ✴ Originellement créé par Facebook pour son système de messagerie
- ✴ Géré à l'heure actuelle par la fondation Apache

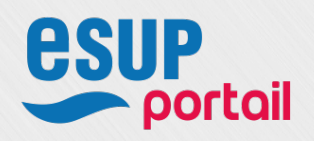

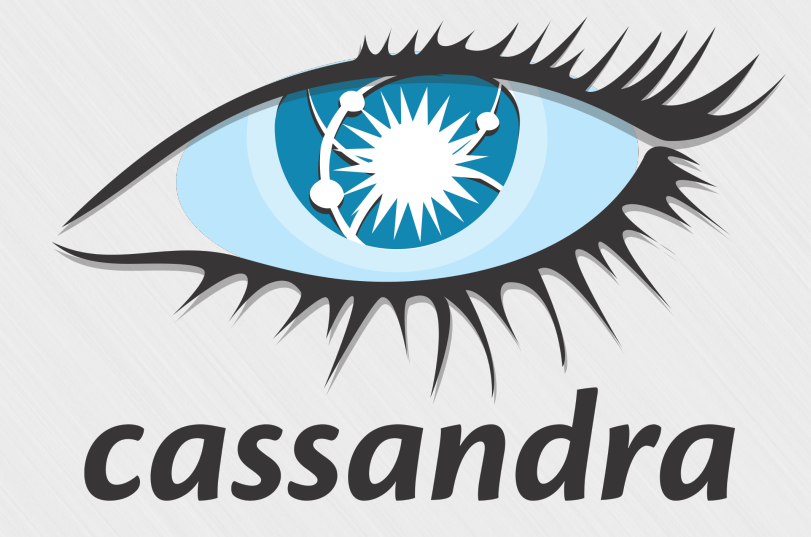

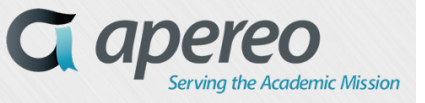

#### **Quelques mots sur Cassandra**

➢ Quelles sont ses principales caractéristiques ?

- ✴ Capacité à gérer un très grand nombre de données
- ✴ Capacité à gérer tout type de données
- ✴ Système de noeuds de réplication
- ✴ A été conçu pour fonctionner en mode cluster
- ✴ Accès en lecture et écriture très rapide
- ✴ N'autorise que des requêtes simples
- ✴ Cqlsh : un sql-like langage

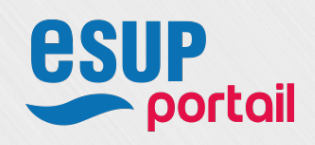

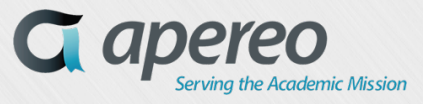

### **Quelques mots sur Cassandra**

- ➢ Quelles sont ses principales difficultés ?
	- ❖ Ses principales difficultés ?
		- ✴ La seule contrainte possible est la clé primaire
		- ✴ Nécessité de créer sa base des requêtes qu'on souhaite effectuer

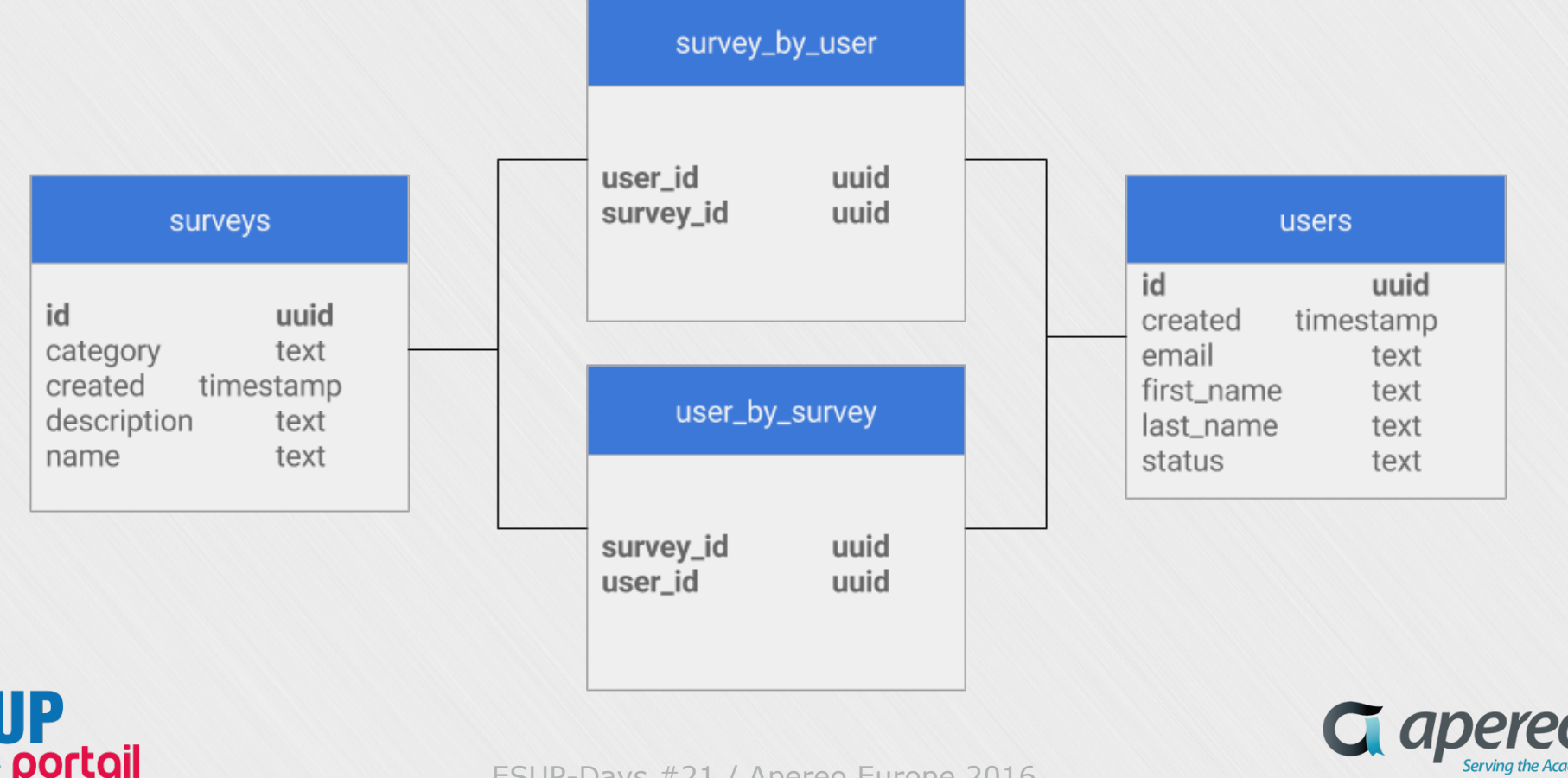

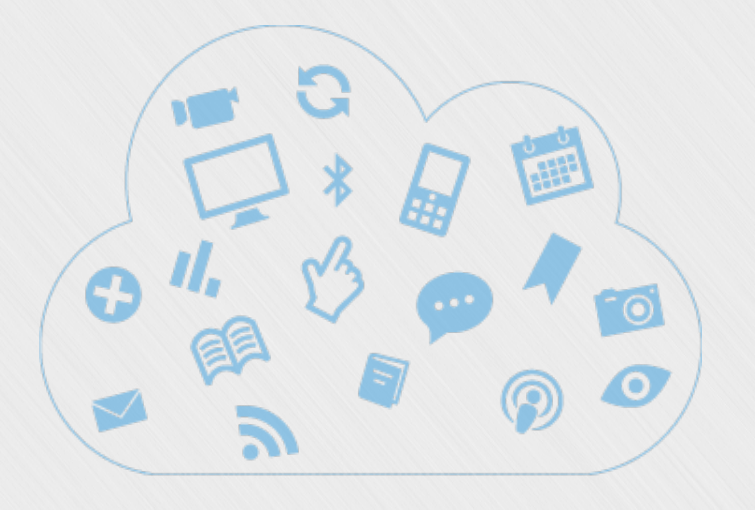

# **Synthèse de la présentation**

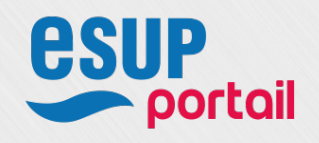

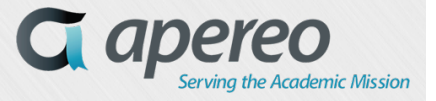

#### ➢ Synthèse

- ✴ NodeJS :
	- Un langage de programmation : JavaScript
	- Un format de données : JSON
	- Un paradigme de programmation : l'asynchrone
- ✴ Si vous rencontrez un problème, il y a 99% de chances pour que quelqu'un ait déjà créé une librairie pour vous :

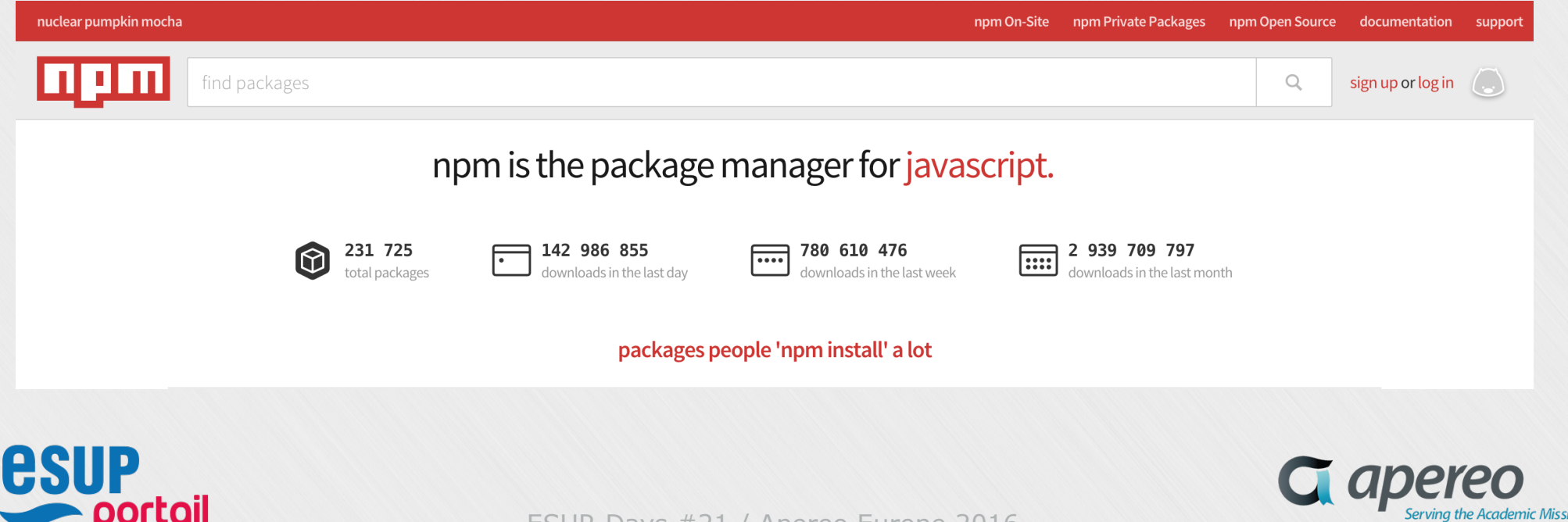

#### ➢ Synthèse

#### ✴ Cassandra :

- Une base de données NoSQL
- Création de sa base en fonction de ses requêtes
- Accès très rapide aussi bien en lecture qu'en écriture
- Mondialement utilisé :

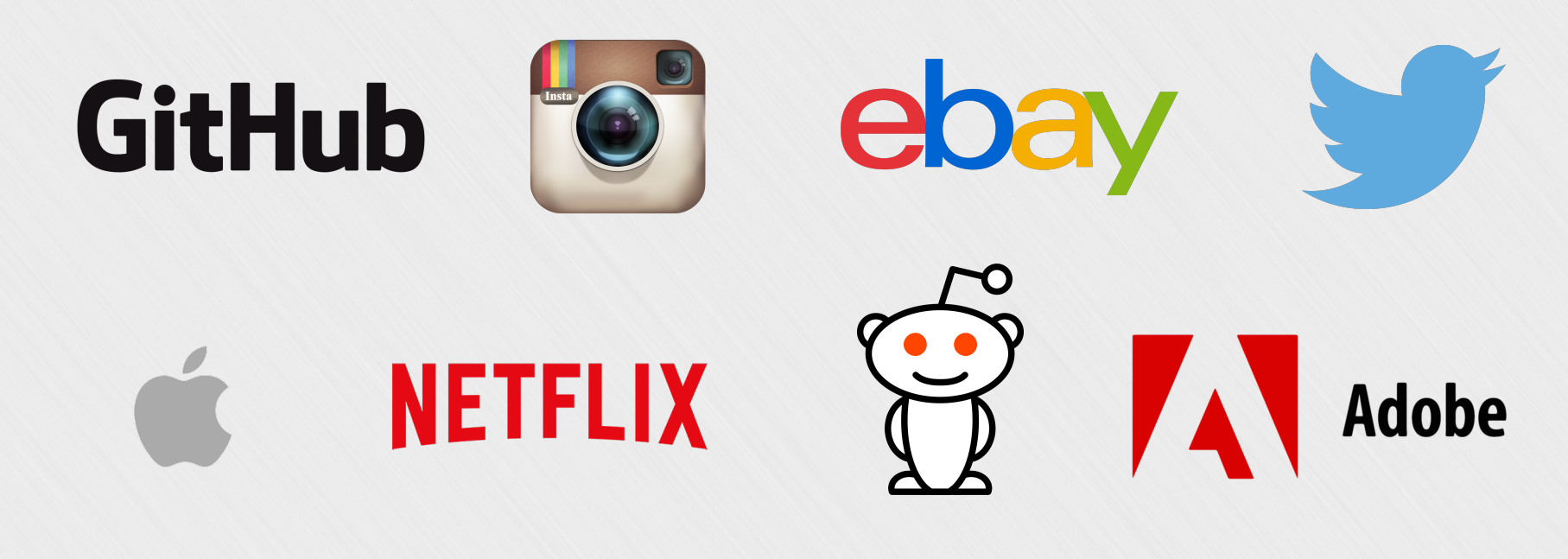

![](_page_19_Picture_8.jpeg)

![](_page_19_Picture_9.jpeg)

#### $\triangleright$  Quelques liens utiles

- ✴ https://www.npmjs.com/
- ✴ https://www.joyent.com/developers/node
- ✴ https://nodejs.org/en/
- ✴ http://nodeschool.io/
- ✴ http://docs.nodejitsu.com/
- ✴ http://howtonode.org/
- ✴ http://www.planetnodejs.com/
- ✴ http://cassandra.apache.org/
- ✴ https://academy.datastax.com/demos/brief-introduction-apache-cassandra

![](_page_20_Picture_11.jpeg)

![](_page_20_Picture_12.jpeg)

#### **Sources**

- ✴ https://www.npmjs.com/
- ✴ https://www.joyent.com/developers/node
- ✴ https://nodejs.org/en/
- ✴ https://academy.datastax.com/
- ✴ http://cassandra.apache.org/

![](_page_21_Picture_6.jpeg)

![](_page_21_Picture_7.jpeg)